# **PROTÓTIPO DE APLICAÇÃO COM FRAMEWORK FLUTTER PARA O TERCEIRO SETOR**

*Fernando Henrique Rovaris<sup>1</sup> Luciano Antunes<sup>2</sup> Camila Serafim Daminelli<sup>3</sup>*

**Resumo**: Criar uma aplicação própria com o objetivo de alcançar a maior população possível torna-se inviável economicamente, principalmente quando se trata de instituições do terceiro setor que realizam ações sociais. Esta pesquisa busca explorar as características e funcionalidades do *framework* Flutter no desenvolvimento de uma aplicação mobile para terceiro setor, buscando aproximar projetos sociais e possíveis voluntários, que compartilham os mesmos ideais, através de campanhas.

**Palavras-chave**: Flutter. Multiplataforma. Terceiro Setor. Projetos Sociais.

**ABSTRACT**: Creating your own mobile application with the aim of reaching the largest possible population becomes economically unfeasible, especially when it comes to third sector institutions that carry out social actions. This research seeks to explore the characteristics and functionalities of the Flutter *framework* in the development of a mobile application for the third sector, seeking to bring together social projects and potential volunteers, who share the same ideals, through campaigns.

**Keywords**: Flutter. Multiplataform. Third sector. Social projects.

## **1 INTRODUÇÃO**

Segundo o Centro Regional de Informação para a Europa Ocidental (UNRIC, 2019) mais de 780 milhões de pessoas vivem atualmente abaixo do Limiar Internacional da Pobreza (com menos de 1,90 dólar por dia). Mais de 11% da população mundial vive na pobreza extrema e luta para satisfazer as necessidades mais básicas na esfera da saúde, da educação, do acesso à água e ao saneamento.

No Brasil a revisão nos números de beneficiados e no valor dos benefícios, pelos programas federais, a partir de 2017, e sobretudo, o desemprego e a inflação provocados pela Pandemia de Covid-19 trouxeram novamente o problema da fome para muitos lares brasileiros (COSTA, 2020). Isto demonstra, dentre outras coisas, que a segurança alimentar no país é um fenômeno instável entre as famílias mais

<sup>1</sup> Fernando\_rovaris@unesc.net.

<sup>2</sup> luciano@unesc.net.

<sup>3</sup> csd@unesc.net.

pobres, e que a erradicação da fome requer medidas mais amplas, integradas e permanentes.

Aliados à fome e à precarização das condições de vida das famílias, os índices de violência demonstram que ambos os fenômenos estão intimamente relacionados, em que os efeitos e as consequências de um composto aumentam os efeitos do outro. Seguindo essa lógica pode-se afirmar que a fome provoca um encadeamento de problemas sociais que afetam, sobretudo, as crianças e os adolescentes: o abandono escolar, o subemprego, a cooptação pelo tráfico de drogas, etc... (ANDRADES et al., 2019).

Compreende-se como Terceiro Setor aquele formado por organismos e entidades civis, comunitárias ou religiosas sem fins lucrativos, que empreendem ações de cunho social no intuito de promovam acesso a bens, bem-estar e que tragam qualidade de vida aos públicos atendidos (MENDONÇA et al., 2017). O levantamento de fundos constitui um dos maiores desafios para as organizações, pois trata da busca, arrecadação e captação de recursos financeiros de diferentes fontes ou potenciais doadores como pessoas ou organizações, que compartilham da mesma visão e estão dispostas a contribuir na edificação do projeto.

A busca dos recursos é realizada por meio de convênios estaduais, parcerias com empresas privadas ou por campanhas de doação (SILVA et al., 1997). Visando auxiliar os projetos sociais na arrecadação e captação de recursos, com a construção de uma aplicação multiplataforma direcionada ao compartilhamento das missões, visões e valores, para que as pessoas ou organizações que compartilharem dos mesmos, possam contribuir de forma sustentável nas doações de recursos que são abundantes ou até mesmo que poderiam ser descartados por não uso como brinquedos, roupas e utilitários.

Aplicações móveis são utilizadas para facilitar e auxiliar no cotidiano das pessoas em diferentes contextos, como por exemplo, em realização de compras online, compartilhamento de lembranças em redes sociais, aproximação de amigos e familiares geograficamente distantes, entre outros (LIMA, 2019).

A elaboração de aplicativos pode ter, contudo, um alto custo. Se considerarmos a criação de um aplicativo nativo para cada plataforma que se deseja alcançar, certamente o valor ficará inviável para a maioria das instituições que destinam o pouco

recurso que conseguem nos projetos que executam para pessoas e famílias mais necessitadas. Considerando, ainda, que cada plataforma utiliza uma linguagem de programação diferente para construção de seus aplicativos nativos, existe a necessidade de o desenvolvedor conhecer e dominar cada uma de forma individual, o que levaria anos de estudos e trabalho. No entanto, existem *frameworks* de desenvolvimento híbrido criados para diminuir o custo e a manutenção das aplicações, sendo necessária apenas a criação de um código fonte para diferentes plataformas (LIMA, 2019).

Flutter é o atual *framework* de código aberto da empresa Google. Lançada em 2017, utiliza a linguagem de programação Dart. Seu uso tem crescido muito entres desenvolvedores e empresas (LIMA, 2019). O Flutter vem se tornando um dos principais *frameworks* utilizados no mercado atualmente. Podemos citar algumas de suas principais características, como a alta escalabilidade e utilização de componentes chamados *widgets*, dispõe de interfaces personalizadas e únicas. Flutter evita os problemas de desempenhos encontrados em *frameworks* que utilizam pontes de compilação da linguagem de programação utilizada para a nativa. Isto ocorre pela linguagem Dart dar suporte à compilação antecipadamente, para código nativo chamado de *Ahead-Of-Time* (AOT) (LIMA, 2019 apud GAŽO, 2018).

Quando se trata de aplicações voltadas para o terceiro setor se tem alguns exemplos já desenvolvidas, como PARANÁ SOLIDÁRIO e UMA AJUDA BOA são iniciativas brasileiras que conecta doadores a instituições para o terceiro setor, ferramentas que criam pontes entre empresas e pessoas físicas que queiram doar para instituições de caridade produtos como alimentos, roupas, móveis, eletrodomésticos, ração para animais, entre outros (PARANÁ SOLIDÁRIO, 2020; ARAÚJO, 2021). Segundo a Fundação Instituto de Administração (FIA, 2019) os projetos sociais se tornaram cada vez mais importantes para garantir os direitos básicos e assistência social para as populações desamparadas ou afetadas por crises humanitárias. Nesse sentido, os trabalhos dos projetos sociais tornaram-se fundamentais para garantir o mínimo de dignidade a uma população que vive nas sombras, em extrema vulnerabilidade, garantindo também amparo às pessoas em espaços que o estado não consegue chegar.

Tendo em vista a importância dos projetos sociais, e as limitações das aplicações encontradas, voltadas a um uso leigo, cada nova aplicação criada é uma ferramenta que auxilia os projetos a alcançarem seus objetivos. Este projeto tem como objetivo aplicar o[DMM1] *framework* Flutter no desenvolvimento de uma aplicação mobile para o terceiro setor. Sua relevância no âmbito social é significativa, pois almeja criar oportunidade para que pessoas ou organizações que compartilham dos mesmos valores possam, de forma prática, se colocarem em contato e compartilhar recursos. O horizonte da aplicação desenvolvida é o seu uso real, na qual pode-se contribuir na disseminação de valores para uma sociedade mais solidária e sustentável.

### **2 MATERIAIS E MÉTODOS**

Foram utilizados como ferramentas na construção do aplicativo, um notebook da marca Dell modelo G3 15 3590 com 8 GB de memória RAM Dual Channel, processador Intel(R) Core (TM) i5-9300H CPU @ 2.40GHz, placa gráfica de NVIDIA GeForce GTX 1650, rodando sistema operacional Windows 11.

Como ferramenta de edição foi utilizado o programa de código fonte aberto desenvolvido pela Microsoft, Visual Studio Code na versão 1.78.2 que contém uma grande quantidade de extensões, permitindo atribuir várias funcionalidades diferentes, como indentação automática, autocomplete na escrita, e versionamento de código juntamente com GitHub, utilizado para hospedar o código fonte da aplicação.

Para a hospedagem da aplicação do servidor e da Base de Dados foi utilizada a plataforma de nuvem render como mostra a figura 1, vinculada ao repositório do GitHub o render detecta toda alteração no código fonte, e faz Deploy automático para nuvem, mostrando log de todo processo no Dashboard da própria plataforma. O render também foi utilizado na criação da base de dados utilizando sistema de gerenciamento PostgresSQL na versão 15, porém o plano gratuito da plataforma restringe a base a 1GB de armazenamento e 256 MB de memória RAM, com expiração da base em seis meses. Após este período a base é apagada da plataforma.

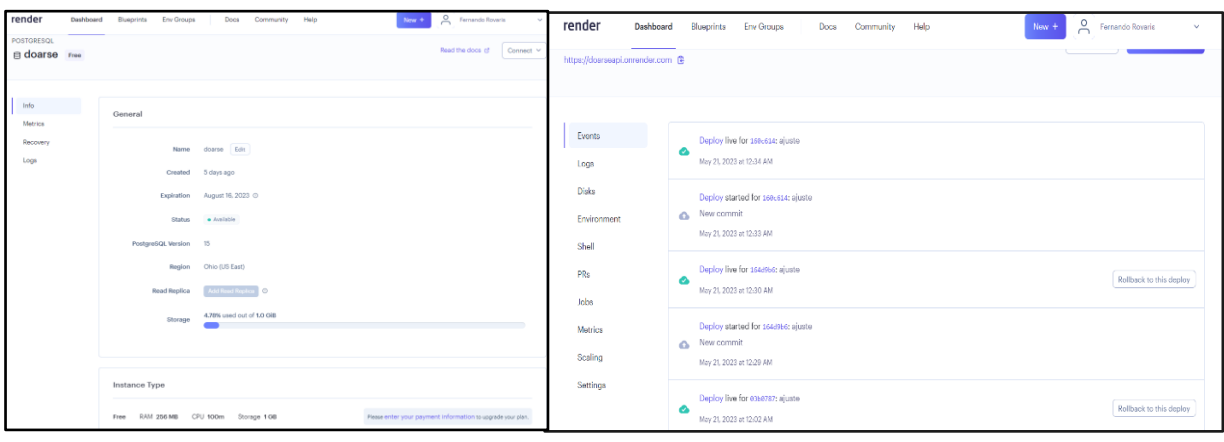

Figura 1 – Tela Ferramenta render $p_{M}$ MM2].

Fonte: Do autor

Durante o desenvolvimento da aplicação foram utilizados como ferramentas de teste um Smartfone da marca Motorola modelo moto g62 5G executando o sistema operacional Android versão 12, 4GB de memória RAM, 128 GB de armazenamento e tela de 6.5 polegadas com uma resolução de 2400x1080 pixels, também foi utilizado o navegador Google Chrome na versão 113.0.5672.127 64 bits.

## **2.1 Criação da Interface**

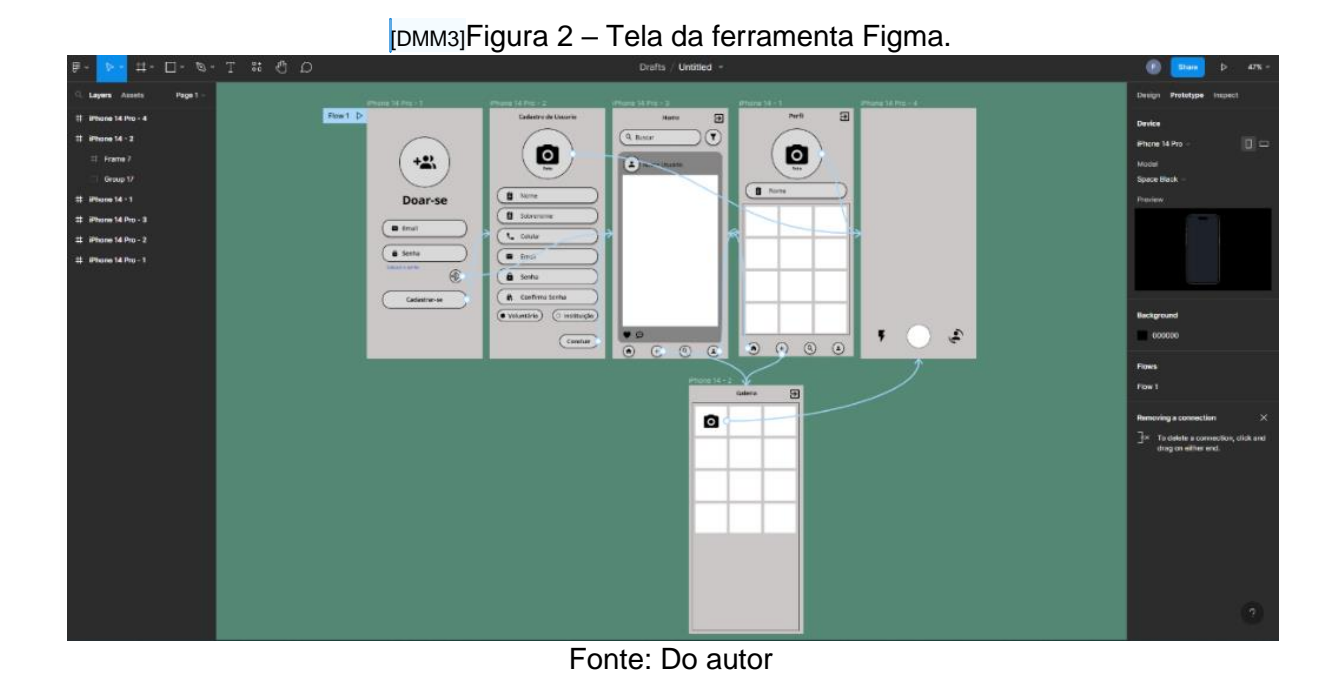

Para a criação do design de interface foi utilizado a ferramenta Figma <sub>DMM4</sub> na sua versão gratuita, com objetivo de visualizar e confeccionar telas de forma rápida, podendo reutilizar telas já existentes, além de gerenciar o fluxo entre elas, como demostrado na figura 2.

O processo de construção e organização das telas foi essencial na construção da aplicação, pois garante ao programador que as decisões visuais já foram tomadas, sendo necessário implementar o mais próximo possível do planejado.

### **2.2 Padrão de Projeto**

Para a construção da aplicação foi adotada como base a arquitetura de *software* modelo MVC nas camadas de *front-end* e *back-end*.

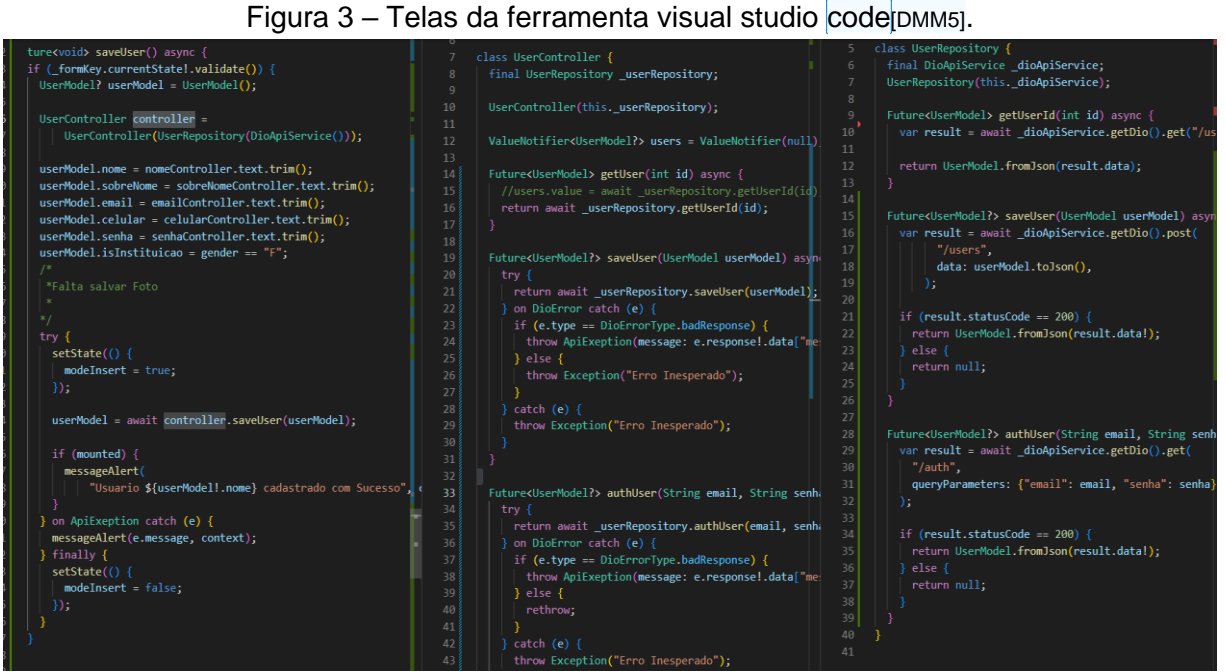

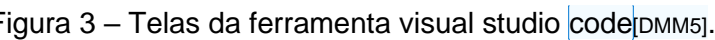

Fonte: Do autor.

A figura 3 contém trechos do código fonte com as três camadas do modelo aplicadas. A camada *view* representada pela função *saveUser* na imagem da esquerda faz uma chamada para o método de mesmo nome da classe *UserController*, que representa nossa camada de *controler* e consequentemente chama o método da classe *UserRepository*, representando a camada *model*, que por sua vez faz a requisição dos dados ao servidor.

#### **2.3 Definição da Base de Dados**

O sistema de gerenciamento de banco de dados (SGBD) utilizado na construção da aplicação foi *PostgresSQL*, pelo fato de ser um projeto de código aberto gratuito, muito utilizado no mercado para aplicações de pequeno e grande porte.

Como o *PostgresSQL* é um sistema gerenciador de dados relacional, a definição da base de dados e suas tabelas foram definidas no formato demostrado pelo diagrama ER da figura 4. É importante ressaltar que foram criados índices para todas as chaves estrangeiras com o intuito de otimizar a busca em eventuais procuras relacionadas, como usuários e suas campanhas. Para construção do diagrama foi utilizada a ferramenta pgAdmin 4 na versão 7.

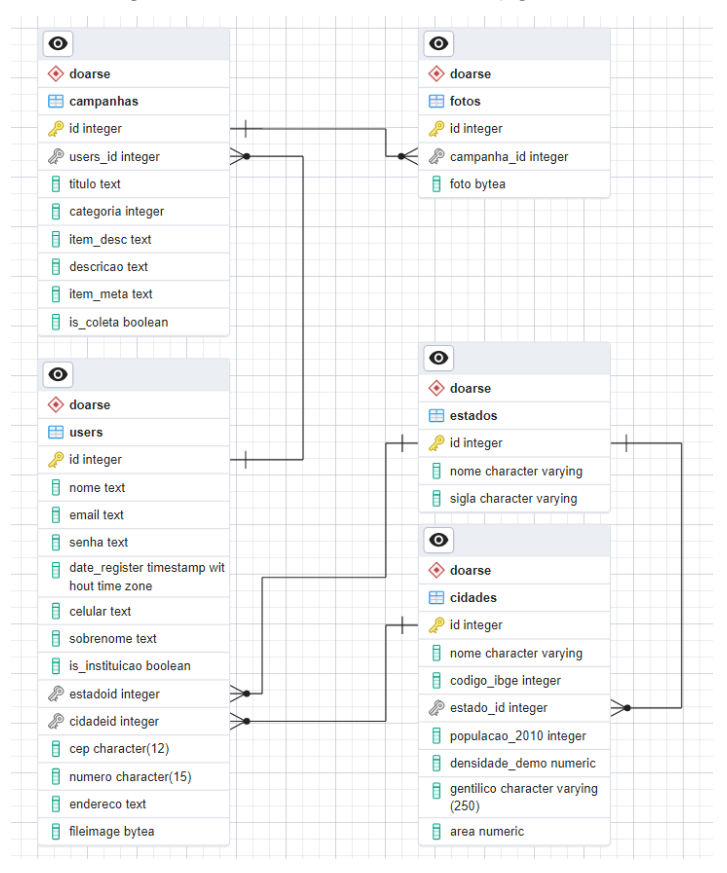

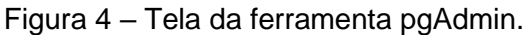

Fonte: Do autor

#### **2.4 Servidor**

Para desenvolver o servidor foi utilizada a linguagem de programação Java Script juntamente com a plataforma Node.js na versão 18.15.0. Também foram utilizadas dependências como a biblioteca *pg-promise* para comunicação com a base de dados *PostigresSQL*, e *framework* Express para gerenciamento de requisição web e construção de API Rest.

Como citado acima, a construção do servidor utilizou uma arquitetura de *software* em modelo MVC, com todas as divisões bem definidas, facilitando a leitura e a manutenção do código.

O *framework* Express é responsável por manter o servidor no ar, sendo responsável em requisitar respostas da API de integração. A partir deste ponto toda requisição que chega ao servidor, passa por arquivo de rota que podemos definir como camada de *view* da arquitetura de *software*, e consequentemente esta camada faz uma chamada à camada de controle, que para cada rota tem um método específico, como buscar todos os usuários através da rota "*/users*" do método GET do HTTP ou buscar apenas um usuário através da rota "*/users/:id*" com o mesmo método. A camada *model* do servidor é dividida em duas classes sendo a classe de serviços a que contém a regra de negócio, onde se valida um e-mail que já foi cadastrado, por exemplo, e a classe repositório, que faz a busca diretamente na base de dados, utilizando código SQL.

#### **2.5 Flutter**

A construção da aplicação para terceiro setor utilizando o *framework* Flutter na sua versão 3.3.10 no canal estável está representada na figura 5, juntamente com todas as dependências necessárias para o seu funcionamento.

Figura 5 – Tela do terminal do Windows.

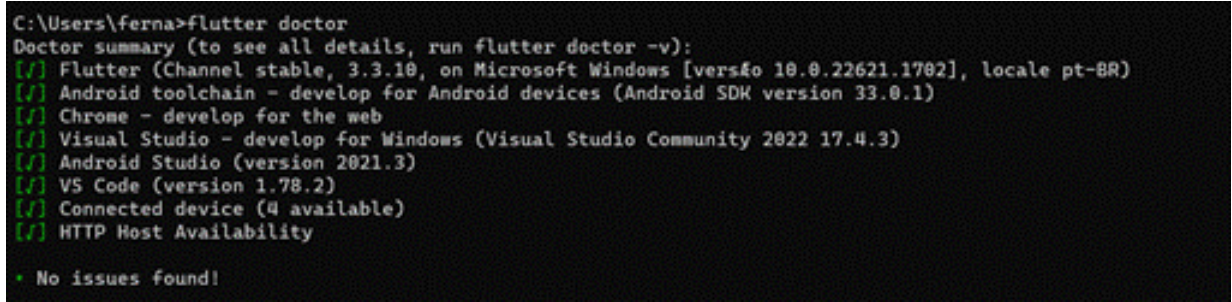

Fonte: Do autor

Foram utilizadas também algumas bibliotecas para auxiliar no desenvolvimento, sendo as principais, a biblioteca *DIO* para comunicação com servidor via requisição web, a biblioteca *CAMERA* que permite acessar e controlar a câmera dos dispositivos *Android*, *IOS* e *Web*, e a biblioteca *PATH\_PROVIDER* para acesso aos diretórios.

A aplicação foi construída respeitando as camadas do modelo de arquitetura de *software* MVC como demostrado de seção 2 deste artigo. Foram criados *widgets* personalizados reutilizando widgets já existentes na biblioteca *material* nativa do *framework*, com intuito de explorar a facilidade de criar e personalizar componentes visuais nesta ferramenta.

A aplicação resultou na construção das seguintes telas: tela de *login*, que permite ao usuário acessar a aplicação digitando o e-mail e a senha; tela de cadastro, onde o usuário deverá informar seu endereço e informações de contato como número de celular e e-mail; e tela de perfil, onde o usuário pode rever as informações previamente cadastradas.

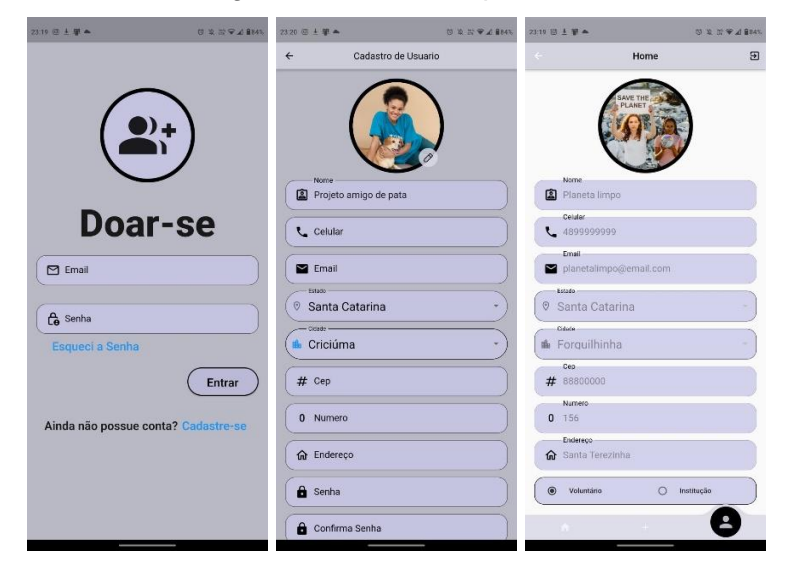

Figura 6 – Telas do aplicativo

Fonte: Do autor

As demais telas são referentes às campanhas: cadastro de campanhas, listas de campanhas, ativação ou edição das campanhas e detalhamento.

O fluxo da aplicação inicia pela tela de *login*, para que novos usuários criem uma conta a partir do link "cadastre-se". Em seguida o usuário é direcionado para a tela de cadastro, possibilitando criar uma conta com voluntário ou instituição. Caso já possua uma conta, as credenciais e-mail e senha são validados e redirecionam o usuário para tela *home*, que dá acesso a três outras principais telas. Uma delas traz a lista de todas as campanhas cadastradas, mostra as fotos das campanhas, o título e um botão para doar-se. Este botão detalha as informações da companha, como o nome da instituição, o *e-mail* e o número para contato, descrição e metas da companha.

Outra tela disponibilizada a partir da tela *home*, é a de cadastro de campanhas. Nesta tela são criadas todas as campanhas e suas respectivas informações, como fotos, categoria, itens, metas e descrições. Por último, temos a tela de perfil, onde o usuário consegue visualizar suas informações cadastrais como nome, *e-mail*, celular e endereço.

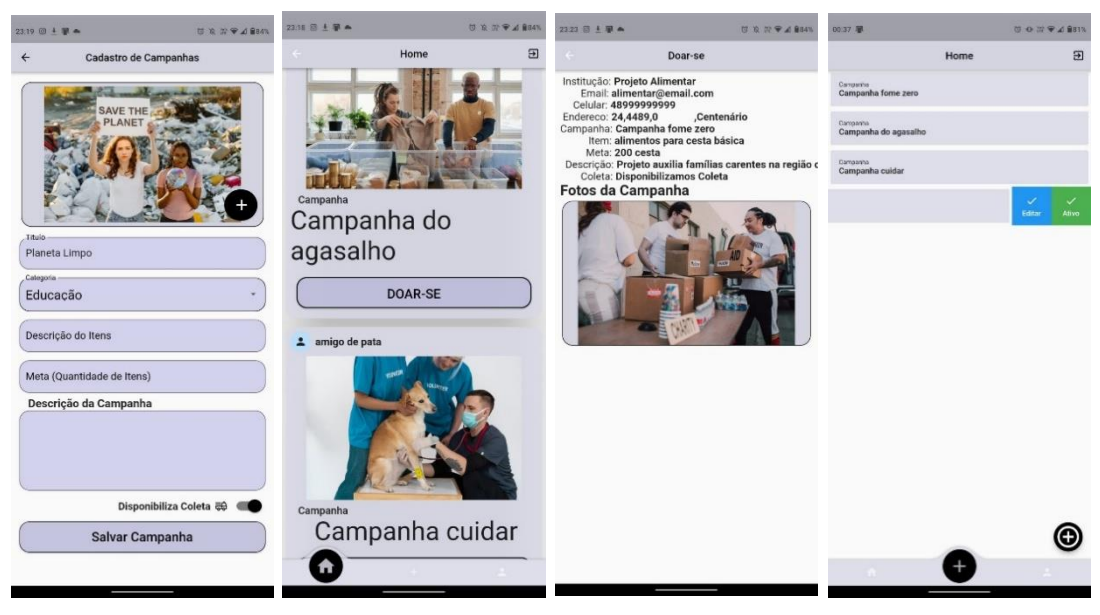

Figura 7 – Telas do aplicativo

Fonte: Do autor

## **3 RESULTADOS E DISCUSSÃO**

Os resultados obtidos a partir da exploração das características e funcionalidades do *framework* Flutter, está na facilidade e instalação de configuração desta ferramenta; uma variedade de *widgets* nativos e de terceiros que auxiliam na construção da aplicação; a funcionalidade *hot reloading*, que permite acompanhar as modificações automaticamente em tempo real sem a necessidade de compilar o aplicativo novamente; e apesar de utilizar o *Dart*, que é uma linguagem de programação pouco conhecida, apresentou uma curva de aprendizado rápido.

A escolha do *framework* Flutter se mostrou eficiente na construção da aplicação multiplataforma, com os testes realizados nos dispositivos *mobile* e web foram executados a partir do mesmo código fonte, de acordo com Rissi & Dallilo (2022), o Flutter é um *framework* excelente em relação à sua proposta, permitindo um desenvolvimento único para múltiplas plataformas, que ajusta ao ambiente de acordo com a experiência do usuário final, além de apresentar uma integração fácil com diversas ferramentas.

No entanto foram encontradas algumas limitações, principalmente quando se trata de recursos nativos das plataformas como acesso à câmera, *gps* e locais de arquivos que são específicos das plataformas, embora existam alguns *plugins* e pacotes disponíveis para suprir essa limitação, nem sempre eles conseguem cobrir todas as funcionalidades que o desenvolvedor necessita.

A escolha de construir um serviço *back-end* na plataforma Node.js, resultou em um esforço dobrado no desenvolvimento do aplicativo, considerando que foram criadas aplicações distintas onde qualquer incremento resultava na manutenção de ambas, além de própria manutenção da base de dados, soluções como plataforma de aplicativos Firebase, teriam abstraído a construção do *back-end*.

No artigo "desenvolvimento mobile utilizando flutter e hasura", desenvolvido por Silva & Rollwagen (2021), conclui-se que o Flutter é um *framework* eficiente e de fácil aprendizado, onde apesar de outras ferramentas utilizarem linguagens de programação mais conhecidas, o Dart mostrou-se muito eficiente, de fácil desenvolvimento e aprendizado. A estrutura de *widgets* torna mais prático o desenvolvimento orientado aos objetos e ao aproveitamento de código fonte, porém, pelo fato de ser uma tecnologia recente, esta sofre constante atualização, conforme algumas bibliotecas são atualizadas, resultando em *bugs* e uma comunidade pequena de desenvolvedores.

Rissi & Dallilo (2022) fizeram algumas comparações entre o *framework* Flutter e o React Native, e consideraram o React Native como tendo uma sintaxe mais simples e um código fonte de melhor leitura, porém para aplicações mais robustas e que necessitem de programação nativa foi indicada a utilização do Flutter. A vantagem de não ficar criando um código fonte para cada ambiente, sobrepõe as dificuldades de sintaxe validando o uso do *framework* como positivo.

A aplicação desenvolvida possibilitou a criação de contas para voluntários e instituição, após a criação da conta ou login do usuário, é disponibilizada uma lista com todas as campanhas já existentes, o cadastro e modificação das campanhas também foi disponibilizado pela aplicação com possibilidade de inserir diversas imagens, escolher categorias, dar um título e uma descrição para companha. Assim que um usuário encontra uma campanha para doar-se ele terá acesso a todas as informações necessárias para entrar em contato com a instituição.

## **4 CONCLUSÃO**

O desenvolvimento de uma aplicação voltada ao terceiro setor, utilizando o *framework* Flutter, mostrou-se eficaz na exploração e identificação das funcionalidades do *framework*, como a integração com diversas plataformas com apenas um código fonte. A estrutura do projeto baseado na arquitetura MVC contribui muito para a organização do programa, separando as responsabilidades em camadas.

A elaboração do aplicativo disponibilizou a criação de campanhas para arrecadação de serviços e materiais, além de informar sobre os resultados e objetivos de cada companha.

Vivemos um cenário onde cada vez mais as pessoas buscam por soluções práticas, levando a uma constante evolução de tecnologias e informações. Neste sentido, a construção de aplicações capazes de aproximar pessoas dispostas a ajudar e pessoas que precisam de ajuda, contribui para a formação de uma sociedade mais igualitária, proporcionando novas oportunidades e projetos de vida para muitas pessoas. Cada novo projeto desenvolvido é uma tentativa de transformar a realidade de alguém e, quem sabe, fazer seu mundo melhor.

Com trabalhos futuros pode-se dar continuidade ao desenvolvimento da aplicação, como implementar a integração da base de dados do *firebase*, melhorar a *interface* gráfica, implantar relatórios e monitoramento de recursos e validar a usabilidade juntamente com instituições sociais e voluntários.

### **REFERÊNCIAS**

ANDRADES, Júlio Ferreira de; MACIEL, Estélvia Rosandra Portilio; CANSI, Francine. Relação da fome com a violência: uma proposta para a proteção da criança e adolescente. **Brazilian Journal of Development**, Curitiba, v. 7, n. 1, p. 11071-11083, jan. 2021. Disponível em: < https://ojs.brazilianjournals.com.br/ojs/index.php/BRJD/article/view/23960/19226%3E >. Acesso em: mar. 2022.

ARAÚJO, Matheus Felipe Gonçalves Oliveira de. **Solução de Software para Sistema de Doações**. Trabalho de Conclusão de Curso (Sistemas de Informação) - Universidade Federal de Uberlândia. Uberlândia, 2021. Disponível em:

<https://repositorio.ufu.br/bitstream/123456789/31837/4/Solu%c3%a7%c3%a3oSoft wareSistema.pdf>. Acesso em: jan. 2023.

COSTA, Simone da Silva. Pandemia e desemprego no Brasil. **Revista de Administração Pública**, v. 54, n. 4, p. 969-978, jul./ago. 2020. Disponível em: <https://www.scielo.br/j/rap/a/SGWCFyFzjzrDwgDJYKcdhNt/?format=pdf&lang=pt>. Acesso em: mai. 2022.

LIMA, Edinício Oliveira; STETTINER, Caio Flávio; FERREIRA JÚNIOR, Samuel. Balanço social e o "full disclosure" no terceiro setor. **Revista de tecnologia aplicada (RTA)**, v. 10, n. 1, p. 23-39, jan./abr. 2021. Disponível em: <https://www.cc.faccamp.br/ojs-2.4.8-2/index.php/RTA/article/view/1734/792>. Acesso em: mar. 2022.

LIMA, Fernando Fortunato de. **Avaliação de Frameworks para o Desenvolvimento de Aplicações Híbridas**. Trabalho de Conclusão de Curso (Engenharia de Software) - Universidade Federal do Pampa. Alegrete, 2019. Disponível em: <https://repositorio.unipampa.edu.br/jspui/bitstream/riu/4224/1/Fernando%20Fortunat o%20de%20Lima%20-%202019.pdf>. Acesso em: jun. 2023.

MACIEL, Walery Luci da Silva. **Projetos sociais universidade do sul de Santa Catarina**. Palhoça, Unisul Virtual, 2015. Disponível em: <https://www.uaberta.unisul.br/repositorio/recurso/14690/pdf/projetos\_sociais.pdf>.

MENDONÇA, Érika de Sousa; MENEZES, Jaileila de Araújo. Organizações não governamentais como dispositivos de poder: do bem-estar ao controle social. **Fractal: Revista de Psicologia**, v. 29, n. 3, p. 272-279, set./dez. 2017. Disponível em: < https://periodicos.uff.br/fractal/article/view/5175>. Acesso em: mar. 2022.

PARANÁ PORTAL. Doação de roupas e cobertores poderá ser feito por aplicativo no Paraná. Online**.** 24 de junho de 2020. Disponível em: <https://paranaportal.uol.com.br/cidades/doacao-roupas-cobertores-aplicativo>. Acesso em: nov. 2022.

PARANÁ SOLIDÁRIO. Secretaria da Justiça e Cidadania, Governo do Paraná. Online. 2020. Disponível em: <https://www.justica.pr.gov.br/Pagina/Aplicativo-Parana-Solidario>. Acesso em: nov. 2022.

POBREZA. Nações Unidas. Disponível em: <https://unric.org/pt/eliminar-a-pobreza/>.

SILVA, Darlan Michel da; ROLLWAGEN, André Fernando. **Desenvolvimento mobile utilizando flutter e hasura**. Trabalho de Conclusão de Curso (Tecnologia em Sistemas para Internet) - Instituto Federal Sul Rio-grandense. Passo Fundo, 2020. Disponível em:

<https://painel.passofundo.ifsul.edu.br/uploads/arq/202104201525561269175147.pdf >. Acesso em: nov. 2022.

RISSI, Matheus; DALLILO, Felipe Diniz. Flutter um framework para desenvolvimento mobile. **Revista científica multidisciplinar**, v. 3, n. 11, 2022. Disponível em: <https://recima21.com.br/index.php/recima21/article/view/2230/1666>. Acesso em: nov. 2022.